# Writing Y86-64 Code

- **Try to use C compiler as much as possible** 
	- Write code in C
	- Gompile for x86-64 with gcc  $-$ Og  $-$ S or gcc  $-$ O1  $-$ S

Þ **4**

- Transliterate into Y86-64
- *Modern compilers make this more difficult*

#### ■ Coding Example

■ Find number of elements in null-terminated list

long len(long a[]);

$$
\begin{array}{c}\n a \rightarrow 5043 \\
 \hline\n 6125 \\
 \hline\n 7395 \\
 \hline\n 4365 \\
 \hline\n 0\n \end{array} \Rightarrow
$$

# Y86-64 Code Generation Example

#### ■First try

■ Write typical array code

```
modes /* Find number of elements in
   null-terminated list */
long len(long a[])
{
  long len;
  for (len = 0; a[len]; len++);
  return len;
}
```
#### ¢Problem

- Hard to do array indexing on Y86-64
	- Since we don't have scaled addressing

```
L3:
   addq $1,%rax
   cmpq $0, (%rdi,%rax,8)
   jne L3
```
§ Compile with **gcc –O1 -S**

# Y86-64 Code Generation Example #2

#### ■Second Try

**{**

**}**

- Write C code that mimics expected Y86-64 code
- Don't explicitly use array

```
long len2(long *a)
```

```
 long ip = (long) a;
    long\ val = *(long *) ip; long len = 0;
     while (val) {
         ip += sizeof(long);
         len++;
        val = * (long *) ip; }
     return len;
```
#### **■Result**

- Compiler generates exact same code as before!
- Compiler converts both versions into same intermediate form

```
L3:
```

```
addq $1,%rax
cmpq $0, (%rdi,%rax,8)
jne L3
```
# Y86-64 Code Generation Example #3

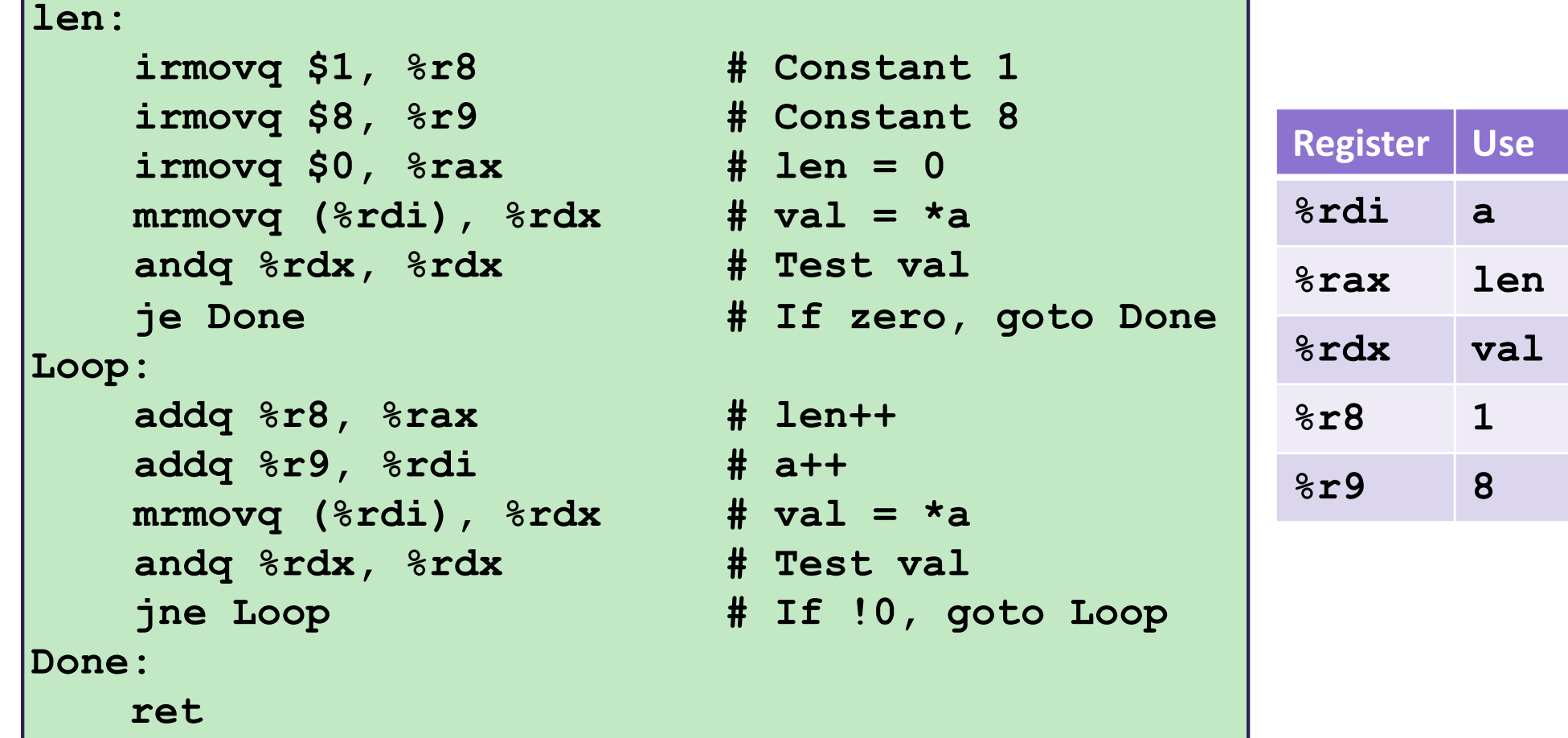

### Y86-64 Sample Program Structure #1

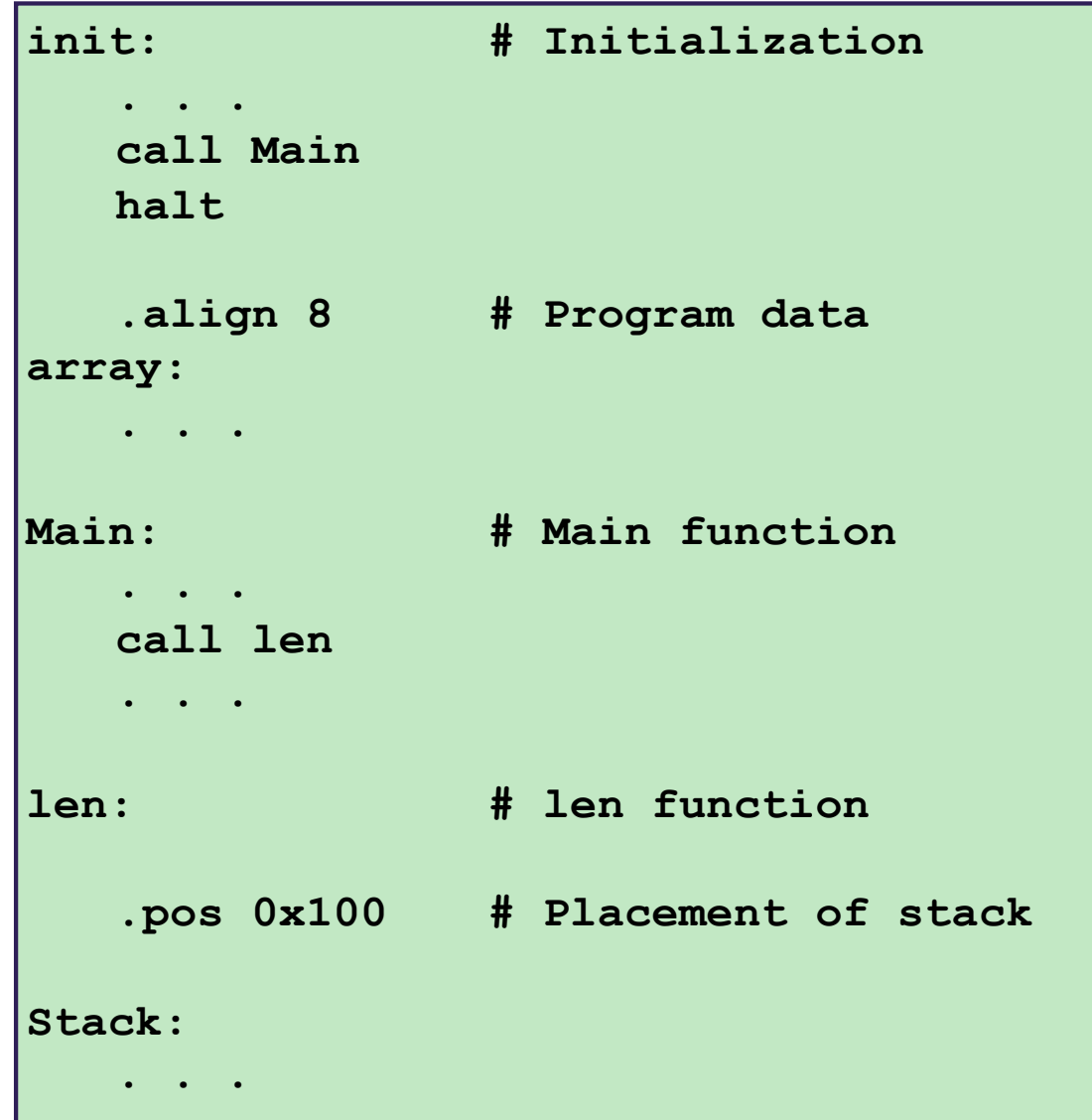

- Must set up stack
	- § Where located
	- § Pointer values
	- § Make sure don't overwrite code!
- Must initialize data array

## Y86-64 Program Structure #2

```
init:
    .pos 0 # Start at address 0
    irmovq Stack, %rsp # Set up stack pointer
    call Main # Execute main program
    halt # Terminate
# Array of 4 elements + terminating 0
    .align 8
array:
     .quad 0x000d000d000d000d
     .quad 0x00c000c000c000c0
      .quad 0x0b000b000b000b00
     .quad 0xa000a000a000a000
     .quad 0
```
- Program starts at address 0 (.pos 0)
- Must set up stack and stack pointer (.pos 0x100)
- § Must initialize data array
- § Can use symbolic names

# Y86-64 Program Structure #3

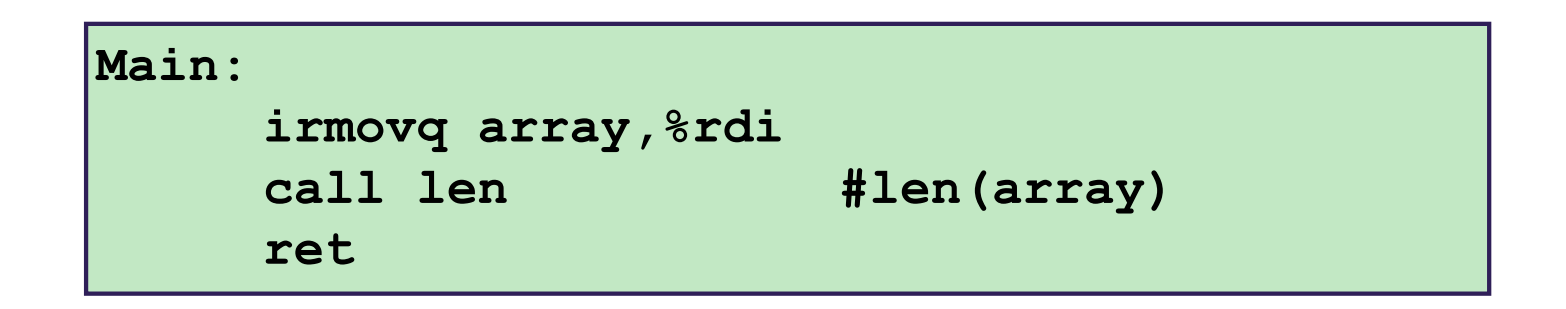

#### ■ Set up call to len

- Follow x86-64 procedure conventions
- Push array address as argument

#### Assembling Y86-64 Program

#### **unix> yas len.ys**

- **Generates "object code" file** len.yo
	- **Actually looks like disassembler output**

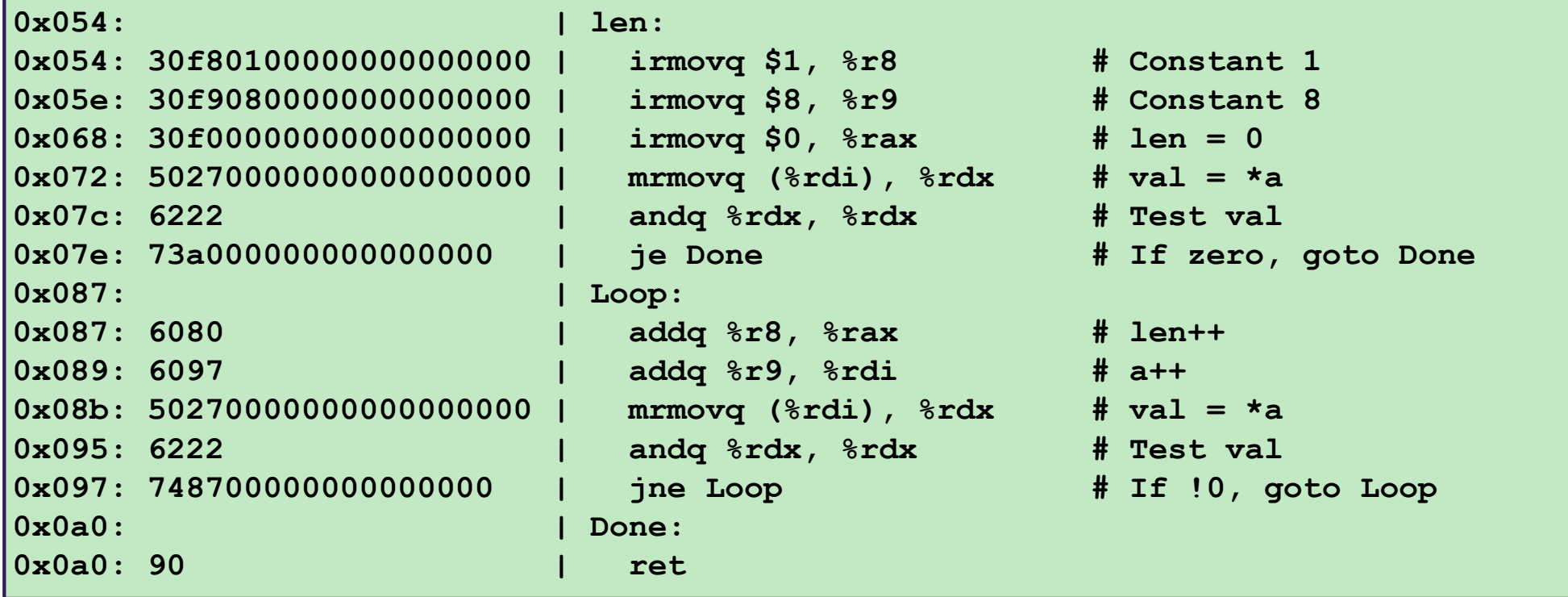

## Simulating Y86-64 Program

#### **unix> yis len.yo**

- **Instruction set simulator** 
	- § Computes effect of each instruction on processor state
	- § Prints changes in state from original

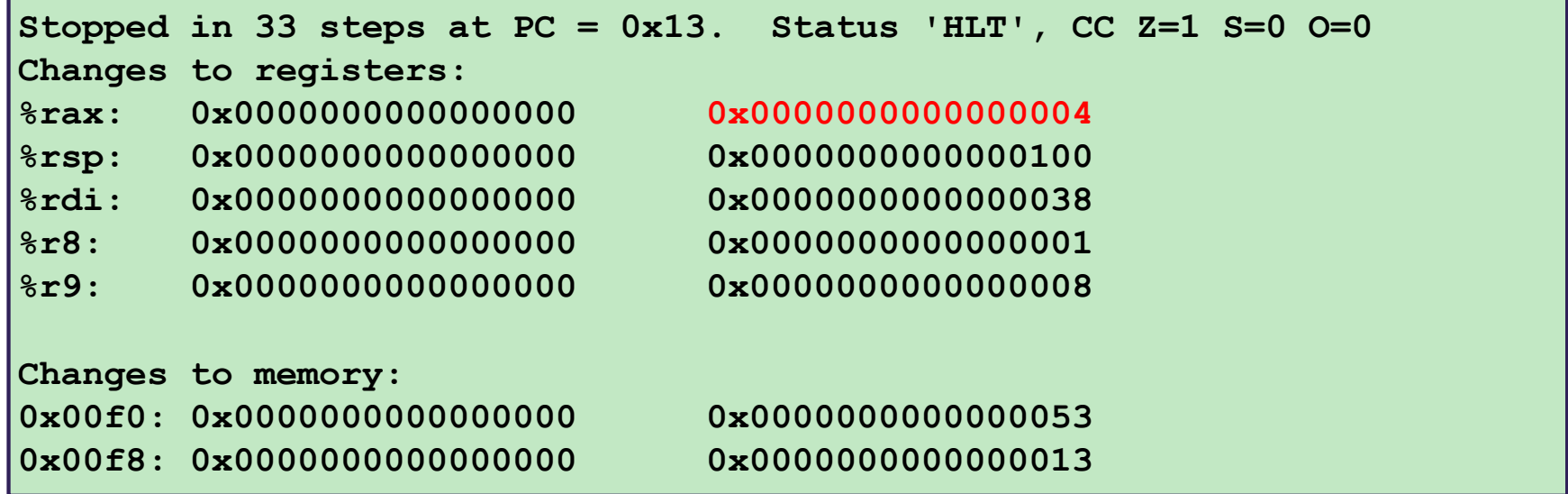